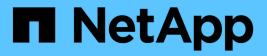

# Manage multi-admin-verify approval requests

ONTAP 9.12.1 REST API reference

NetApp May 08, 2024

This PDF was generated from https://docs.netapp.com/us-en/ontap-restapi-9121/ontap/security\_multi-admin-verify\_requests\_endpoint\_overview.html on May 08, 2024. Always check docs.netapp.com for the latest.

# **Table of Contents**

| Manage multi-admin-verify approval requests            | 1    | I |
|--------------------------------------------------------|------|---|
| Security multi-admin-verify requests endpoint overview | 1    | I |
| Retrieve multi-admin-verify requests                   | 3    | 3 |
| Create a multi-admin-verify request                    | . 11 | l |

# Manage multi-admin-verify approval requests

# Security multi-admin-verify requests endpoint overview

# Overview

These APIs provide information about multi-admin verification requests. If you need to execute a command that is protected by a multi-admin rule, you must first submit a request to be allowed to execute the command. The request must then be approved by the designated approvers according to the rule associated with the command.

# **Examples**

#### Creating a multi-admin-verify request

Creates a request for the specified ONTAP operation.

```
# The API:
/api/security/multi-admin-verify/requests
# The call:
curl -X POST "https://<mgmt-ip>/api/security/multi-admin-
verify/requests?return records=true" -H "accept: application/hal+json" -d
'{"operation": "volume delete", "query": "-vserver vs0 -volume v1",
"permitted users": ["user1", "user2"]}'
# The response:
"num records": 1,
"records": [
  {
    "index": 10,
    "operation": "volume delete",
    "query": "-vserver vs0 -volume v1",
    "state": "pending",
    "required approvers": 2,
    "pending approvers": 2,
    "permitted users": [
      "user1",
      "user2"
    1,
    "user requested": "admin",
    "owner": {
      "uuid": "c1483186-6e73-11ec-bc92-005056a7ad04",
      "name": "cluster1",
      " links": {
        "self": {
          "href": "/api/svm/svms/c1483186-6e73-11ec-bc92-005056a7ad04"
        }
      }
    },
    "create time": "2022-01-06T16:59:49-05:00",
    "approve expiry time": "2022-01-06T19:59:49-05:00",
    " links": {
      "self": {
        "href": "/api/security/multi-admin-verify/requests/10"
  }
]
}
```

#### Retrieving multi-admin-verify requests

Retrieves information about multi-admin verification requests.

```
# The API:
/api/security/multi-admin-verify/requests
# The call:
curl -X GET "https://<cluster-ip>/api/security/multi-admin-
verify/requests"
# The response:
{
"records": [
  {
    "index": 1,
    " links": {
      "self": {
        "href": "/api/security/multi-admin-verify/requests/1"
      }
    }
  },
  {
    "index": 2,
    " links": {
      "self": {
        "href": "/api/security/multi-admin-verify/requests/2"
      }
    }
  }
],
"num records": 2,
" links": {
  "self": {
    "href": "/api/security/multi-admin-verify/requests"
  }
}
}
```

# **Retrieve multi-admin-verify requests**

GET /security/multi-admin-verify/requests

### Introduced In: 9.11

Retrieves multi-admin-verify requests.

# Parameters

| Name                      | Туре    | In    | Required | Description                            |
|---------------------------|---------|-------|----------|----------------------------------------|
| create_time               | string  | query | False    | Filter by create_time                  |
| potential_approvers       | string  | query | False    | Filter by<br>potential_approvers       |
| execution_expiry_ti<br>me | string  | query | False    | Filter by<br>execution_expiry_ti<br>me |
| state                     | string  | query | False    | Filter by state                        |
| operation                 | string  | query | False    | Filter by operation                    |
| approve_time              | string  | query | False    | Filter by approve_time                 |
| approved_users            | string  | query | False    | Filter by approved_users               |
| index                     | integer | query | False    | Filter by index                        |
| query                     | string  | query | False    | Filter by query                        |
| permitted_users           | string  | query | False    | Filter by<br>permitted_users           |
| pending_approvers         | integer | query | False    | Filter by<br>pending_approvers         |
| owner.uuid                | string  | query | False    | Filter by owner.uuid                   |
| owner.name                | string  | query | False    | Filter by<br>owner.name                |
| approve_expiry_time       | string  | query | False    | Filter by<br>approve_expiry_tim<br>e   |
| user_requested            | string  | query | False    | Filter by user_requested               |

| Name               | Туре          | In    | Required | Description                                                                                                    |
|--------------------|---------------|-------|----------|----------------------------------------------------------------------------------------------------|
| comment            | string        | query | False    | Filter by comment                                                                                                    |
| user_vetoed        | string        | query | False    | Filter by<br>user_vetoed                                                                                                    |
| required_approvers | integer       | query | False    | Filter by required_approvers                                                                                                    |
| fields             | array[string] | query | False    | Specify the fields to return.                                                                                                    |
| max_records        | integer       | query | False    | Limit the number of records returned.                                                                                                    |
| return_records     | boolean       | query | False    | The default is true<br>for GET calls. When<br>set to false, only the<br>number of records is<br>returned.<br>• Default value: 1                                                                                                    |
| return_timeout     | integer       | query | False    | The number of<br>seconds to allow the<br>call to execute<br>before returning.<br>When iterating over<br>a collection, the<br>default is 15<br>seconds. ONTAP<br>returns earlier if<br>either max records<br>or the end of the<br>collection is<br>reached.<br>• Default value: 1<br>• Max value: 120<br>• Min value: 0 |
| order_by           | array[string] | query | False    | Order results by specified fields and optional [asc                                                                                                    |

# Response

### Status: 200, Ok

| Name        | Туре                              | Description       |
|-------------|-----------------------------------|-------------------|
| _links      | _links                            |                   |
| num_records | integer                           | Number of records |
| records     | array[multi_admin_verify_request] |                   |

Example response

```
{
 " links": {
    "next": {
     "href": "/api/resourcelink"
   },
   "self": {
     "href": "/api/resourcelink"
   }
 },
  "num records": 1,
  "records": {
    "approve expiry time": "string",
    "approve time": "string",
    "approved users": {
    },
    "comment": "string",
    "create time": "string",
    "execution expiry time": "string",
    "index": 0,
    "owner": {
      " links": {
       "self": {
          "href": "/api/resourcelink"
       }
      },
      "name": "svm1",
     "uuid": "02c9e252-41be-11e9-81d5-00a0986138f7"
    },
    "pending approvers": 0,
    "permitted users": {
    },
    "potential approvers": {
    },
    "required approvers": 0,
    "state": "pending",
    "user requested": "string",
    "user vetoed": "string"
 }
}
```

# Error

Status: Default, Error

| Name  | Туре  | Description |
|-------|-------|-------------|
| error | error |             |

Example error

```
{
    "error": {
        "arguments": {
            "code": "string",
            "message": "string"
        },
        "code": "4",
        "message": "entry doesn't exist",
        "target": "uuid"
    }
}
```

# Definitions

### See Definitions

href

| Name | Туре   | Description |
|------|--------|-------------|
| href | string |             |

\_links

| Name | Туре | Description |
|------|------|-------------|
| next | href |             |
| self | href |             |

\_links

| Name | Туре | Description |
|------|------|-------------|
| self | href |             |

### owner

The owner of the request. This can identify the cluster or an SVM.

| Name   | Туре   | Description                       |
|--------|--------|-----------------------------------|
| _links | _links |                                   |
| name   | string | The name of the SVM.              |
| uuid   | string | The unique identifier of the SVM. |

### multi\_admin\_verify\_request

| Name                  | Туре          | Description                                                                                                    |
|-----------------------|---------------|----------------------------------------------------------------------------------------------------|
| approve_expiry_time   | string        |                                                                                                    |
| approve_time          | string        |                                                                                                    |
| approved_users        | array[string] | The users that have approved the request.                                                                             |
| comment               | string        | Optional user-provided comment<br>that is sent to the approval-group<br>email indicating why the request<br>was made. |
| create_time           | string        |                                                                                                    |
| execution_expiry_time | string        |                                                                                                    |

| Name                | Туре          | Description                                                                                                    |
|---------------------|---------------|----------------------------------------------------------------------------------------------------|
| index               | integer       | Unique index that represents a request.                                                                                                    |
| operation           | string        | The command to execute.                                                                                                    |
| owner               | owner         | The owner of the request. This can identify the cluster or an SVM.                                                                                              |
| pending_approvers   | integer       | The number of approvers remaining that are required to approve.                                                                                                 |
| permitted_users     | array[string] | List of users that can execute the<br>operation once approved. If not<br>set, any authorized user can<br>perform the operation.                                 |
| potential_approvers | array[string] | The users that are able to approve the request.                                                                                                    |
| query               | string        | Identifies the specific entry upon which the user wants to operate.                                                                                             |
| required_approvers  | integer       | The number of required approvers, excluding the user that made the request.                                                                                     |
| state               | string        | The state of the request. PATCH<br>supports approved and vetoed.<br>The state only changes after<br>setting to approved once no more<br>approvers are required. |
| user_requested      | string        | The user that created the<br>request. Automatically set by<br>ONTAP.<br>• readOnly: 1<br>• Introduced in: 9.11                                                  |
| user_vetoed         | string        | The user that vetoed the request.                                                                                                    |

error\_arguments

| Name      | Туре                   | Description                                 |
|-----------|------------------------|---------------------------------------------|
| code      | string                 | Argument code                               |
| message   | string                 | Message argument                            |
| error     |                        |                                             |
| Name      | Туре                   | Description                                 |
| arguments | array[error_arguments] | Message arguments                           |
| code      | string                 | Error code                                  |
| message   | string                 | Error message                               |
| target    | string                 | The target parameter that caused the error. |

# Create a multi-admin-verify request

POST /security/multi-admin-verify/requests

### Introduced In: 9.11

Creates a multi-admin-verify request.

## Parameters

| Name           | Туре    | In    | Required | Description                                                                                  |
|----------------|---------|-------|----------|----------------------------------------------------------------------------------------------|
| return_records | boolean | query | False    | The default is false.<br>If set to true, the<br>records are<br>returned.<br>• Default value: |

# **Request Body**

| Name                | Туре          | Description                               |
|---------------------|---------------|-------------------------------------------|
| approve_expiry_time | string        |                                           |
| approve_time        | string        |                                           |
| approved_users      | array[string] | The users that have approved the request. |

| Name                  | Туре          | Description                                                                                                    |
|-----------------------|---------------|----------------------------------------------------------------------------------------------------|
| comment               | string        | Optional user-provided comment<br>that is sent to the approval-group<br>email indicating why the request<br>was made.                                           |
| create_time           | string        |                                                                                                    |
| execution_expiry_time | string        |                                                                                                    |
| index                 | integer       | Unique index that represents a request.                                                                                                    |
| operation             | string        | The command to execute.                                                                                                    |
| owner                 | owner         | The owner of the request. This can identify the cluster or an SVM.                                                                                              |
| pending_approvers     | integer       | The number of approvers remaining that are required to approve.                                                                                                 |
| permitted_users       | array[string] | List of users that can execute the<br>operation once approved. If not set,<br>any authorized user can perform<br>the operation.                                 |
| potential_approvers   | array[string] | The users that are able to approve the request.                                                                                                    |
| query                 | string        | Identifies the specific entry upon which the user wants to operate.                                                                                             |
| required_approvers    | integer       | The number of required approvers,<br>excluding the user that made the<br>request.                                                                               |
| state                 | string        | The state of the request. PATCH<br>supports approved and vetoed. The<br>state only changes after setting to<br>approved once no more approvers<br>are required. |
| user_requested        | string        | <ul><li>The user that created the request.<br/>Automatically set by ONTAP.</li><li>readOnly: 1</li><li>Introduced in: 9.11</li></ul>                            |

| Name        | Туре   | Description                       |
|-------------|--------|-----------------------------------|
| user_vetoed | string | The user that vetoed the request. |

#### Example request

```
"approve_expiry_time": "string",
 "approve time": "string",
 "approved users": {
 },
  "comment": "string",
 "create time": "string",
 "execution expiry_time": "string",
 "index": 0,
 "owner": {
    " links": {
      "self": {
       "href": "/api/resourcelink"
     }
    },
    "name": "svm1",
    "uuid": "02c9e252-41be-11e9-81d5-00a0986138f7"
  },
 "pending approvers": 0,
 "permitted users": {
 },
 "potential approvers": {
 },
 "required approvers": 0,
 "state": "pending",
 "user requested": "string",
 "user vetoed": "string"
}
```

### Response

Status: 201, Created

| Name   | Туре   | Description |
|--------|--------|-------------|
| _links | _links |             |

| Name        | Туре                              | Description       |
|-------------|-----------------------------------|-------------------|
| num_records | integer                           | Number of records |
| records     | array[multi_admin_verify_request] |                   |

Example response

```
{
 " links": {
    "next": {
     "href": "/api/resourcelink"
   },
   "self": {
     "href": "/api/resourcelink"
   }
 },
  "num records": 1,
  "records": {
    "approve expiry time": "string",
    "approve time": "string",
    "approved users": {
    },
    "comment": "string",
    "create time": "string",
    "execution expiry time": "string",
    "index": 0,
    "owner": {
      " links": {
       "self": {
          "href": "/api/resourcelink"
       }
      },
     "name": "svm1",
     "uuid": "02c9e252-41be-11e9-81d5-00a0986138f7"
    },
    "pending approvers": 0,
    "permitted users": {
    },
    "potential approvers": {
    },
    "required approvers": 0,
    "state": "pending",
    "user requested": "string",
    "user vetoed": "string"
 }
}
```

### Headers

| Name     | Description                               | Туре   |
|----------|-------------------------------------------|--------|
| Location | Useful for tracking the resource location | string |

# Error

Status: Default

### **ONTAP Error Response Codes**

| Error Code | Description                                                                                                    |
|------------|----------------------------------------------------------------------------------------------------|
| 262148     | The specified command is not recognized.                                                                       |
| 262304     | Too many requests. Delete one before creating another.                                                         |
| 262305     | Can't approve non-pending request.                                                                             |
| 262306     | Can't veto an expired request.                                                                                 |
| 262308     | The specified command is not supported by this feature.                                                        |
| 262309     | The feature must be enabled first.                                                                             |
| 262311     | Value must be greater than zero.                                                                               |
| 262312     | Number of required approvers must be less than the total number of unique approvers in the approval-groups.    |
| 262313     | Number of unique approvers in the approval-groups<br>must be greater than the number of required<br>approvers. |
| 262326     | Failed to parse query.                                                                                         |
| 262327     | Failed to crate the request.                                                                                   |
| 262328     | There is no matching rule for this request.                                                                    |
| 262330     | Cannot approve/veto a request multiple times.                                                                  |
| 262334     | The parameter specified in the command is not supported.                                                       |
| 262337     | Cannot approve/veto the user's own request.                                                                    |

| Name  | Туре  | Description |
|-------|-------|-------------|
| error | error |             |

#### Example error

```
{
   "error": {
    "arguments": {
        "code": "string",
        "message": "string"
    },
    "code": "4",
    "message": "entry doesn't exist",
    "target": "uuid"
   }
}
```

# Definitions

### See Definitions

href

| Name | Туре   | Description |
|------|--------|-------------|
| href | string |             |

\_links

| Name | Туре | Description |
|------|------|-------------|
| self | href |             |

owner

The owner of the request. This can identify the cluster or an SVM.

| Name   | Туре   | Description                       |
|--------|--------|-----------------------------------|
| _links | _links |                                   |
| name   | string | The name of the SVM.              |
| uuid   | string | The unique identifier of the SVM. |

### multi\_admin\_verify\_request

| Name                  | Туре          | Description                                                                                                    |
|-----------------------|---------------|----------------------------------------------------------------------------------------------------|
| approve_expiry_time   | string        |                                                                                                    |
| approve_time          | string        |                                                                                                    |
| approved_users        | array[string] | The users that have approved the request.                                                                             |
| comment               | string        | Optional user-provided comment<br>that is sent to the approval-group<br>email indicating why the request<br>was made. |
| create_time           | string        |                                                                                                    |
| execution_expiry_time | string        |                                                                                                    |
| index                 | integer       | Unique index that represents a request.                                                                               |
| operation             | string        | The command to execute.                                                                                               |

| Name                | Туре          | Description                                                                                                    |
|---------------------|---------------|----------------------------------------------------------------------------------------------------|
| owner               | owner         | The owner of the request. This can identify the cluster or an SVM.                                                                                              |
| pending_approvers   | integer       | The number of approvers remaining that are required to approve.                                                                                                 |
| permitted_users     | array[string] | List of users that can execute the<br>operation once approved. If not<br>set, any authorized user can<br>perform the operation.                                 |
| potential_approvers | array[string] | The users that are able to approve the request.                                                                                                    |
| query               | string        | Identifies the specific entry upon which the user wants to operate.                                                                                             |
| required_approvers  | integer       | The number of required approvers, excluding the user that made the request.                                                                                     |
| state               | string        | The state of the request. PATCH<br>supports approved and vetoed.<br>The state only changes after<br>setting to approved once no more<br>approvers are required. |
| user_requested      | string        | The user that created the<br>request. Automatically set by<br>ONTAP.<br>• readOnly: 1<br>• Introduced in: 9.11                                                  |
| user_vetoed         | string        | The user that vetoed the request.                                                                                                    |

\_links

| Name | Туре | Description |
|------|------|-------------|
| next | href |             |
| self | href |             |

### error\_arguments

| Name    | Туре   | Description      |
|---------|--------|------------------|
| code    | string | Argument code    |
| message | string | Message argument |

error

| Name      | Туре                   | Description                                 |
|-----------|------------------------|---------------------------------------------|
| arguments | array[error_arguments] | Message arguments                           |
| code      | string                 | Error code                                  |
| message   | string                 | Error message                               |
| target    | string                 | The target parameter that caused the error. |

### **Copyright information**

Copyright © 2024 NetApp, Inc. All Rights Reserved. Printed in the U.S. No part of this document covered by copyright may be reproduced in any form or by any means—graphic, electronic, or mechanical, including photocopying, recording, taping, or storage in an electronic retrieval system—without prior written permission of the copyright owner.

Software derived from copyrighted NetApp material is subject to the following license and disclaimer:

THIS SOFTWARE IS PROVIDED BY NETAPP "AS IS" AND WITHOUT ANY EXPRESS OR IMPLIED WARRANTIES, INCLUDING, BUT NOT LIMITED TO, THE IMPLIED WARRANTIES OF MERCHANTABILITY AND FITNESS FOR A PARTICULAR PURPOSE, WHICH ARE HEREBY DISCLAIMED. IN NO EVENT SHALL NETAPP BE LIABLE FOR ANY DIRECT, INDIRECT, INCIDENTAL, SPECIAL, EXEMPLARY, OR CONSEQUENTIAL DAMAGES (INCLUDING, BUT NOT LIMITED TO, PROCUREMENT OF SUBSTITUTE GOODS OR SERVICES; LOSS OF USE, DATA, OR PROFITS; OR BUSINESS INTERRUPTION) HOWEVER CAUSED AND ON ANY THEORY OF LIABILITY, WHETHER IN CONTRACT, STRICT LIABILITY, OR TORT (INCLUDING NEGLIGENCE OR OTHERWISE) ARISING IN ANY WAY OUT OF THE USE OF THIS SOFTWARE, EVEN IF ADVISED OF THE POSSIBILITY OF SUCH DAMAGE.

NetApp reserves the right to change any products described herein at any time, and without notice. NetApp assumes no responsibility or liability arising from the use of products described herein, except as expressly agreed to in writing by NetApp. The use or purchase of this product does not convey a license under any patent rights, trademark rights, or any other intellectual property rights of NetApp.

The product described in this manual may be protected by one or more U.S. patents, foreign patents, or pending applications.

LIMITED RIGHTS LEGEND: Use, duplication, or disclosure by the government is subject to restrictions as set forth in subparagraph (b)(3) of the Rights in Technical Data -Noncommercial Items at DFARS 252.227-7013 (FEB 2014) and FAR 52.227-19 (DEC 2007).

Data contained herein pertains to a commercial product and/or commercial service (as defined in FAR 2.101) and is proprietary to NetApp, Inc. All NetApp technical data and computer software provided under this Agreement is commercial in nature and developed solely at private expense. The U.S. Government has a non-exclusive, non-transferrable, nonsublicensable, worldwide, limited irrevocable license to use the Data only in connection with and in support of the U.S. Government contract under which the Data was delivered. Except as provided herein, the Data may not be used, disclosed, reproduced, modified, performed, or displayed without the prior written approval of NetApp, Inc. United States Government license rights for the Department of Defense are limited to those rights identified in DFARS clause 252.227-7015(b) (FEB 2014).

#### **Trademark information**

NETAPP, the NETAPP logo, and the marks listed at http://www.netapp.com/TM are trademarks of NetApp, Inc. Other company and product names may be trademarks of their respective owners.